# **STELLIETECH**

 $\bowtie$  info@stellietech.co.za  $\bigoplus$  www.stellietech.co.za **Course Information and Outline** MOS-009 - 4 Day Excel 2019/365 Course

### Course Information

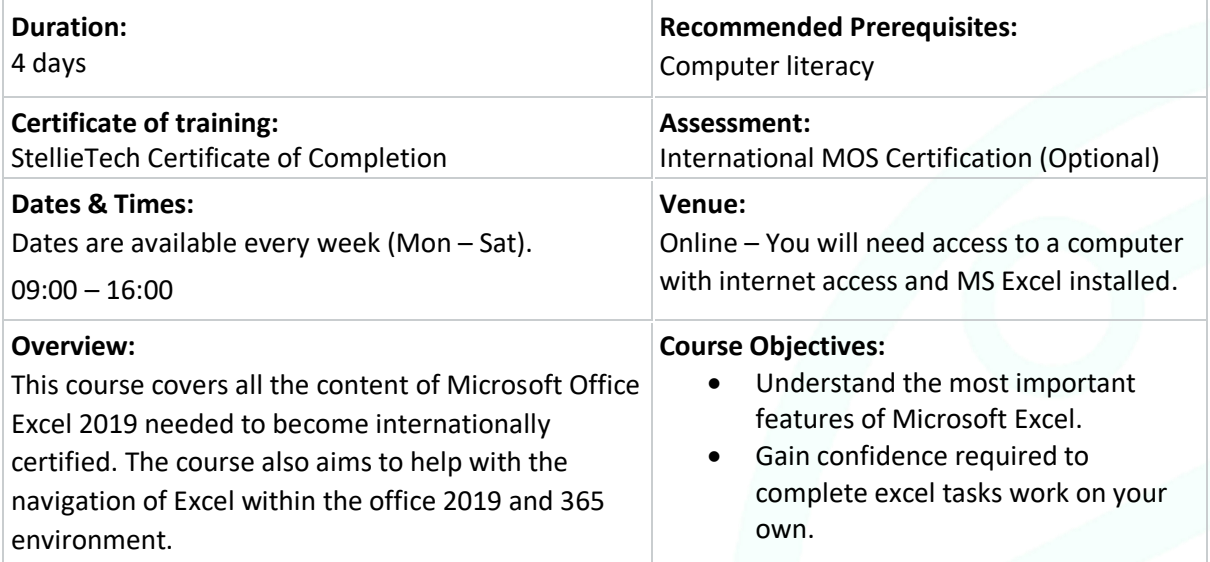

### Course Outline

Introduction to Excel 2019/365

• About This Course

Import Data and Navigate Workbooks

- Import Data from Text Files
- Import Data from CSV Files
- Search for Data
- Navigate to Workbook Elements

Format worksheets and Workbooks

- Modify Page Setup
- Adjust Row Height and Column Width.
- Customize Headers and Footers

#### Customize Options and Views

- Customize the Quick Access Toolbar
- Explore Workbook Views
- Freeze Rows and Columns
- Change Window View
- Modify Basic Workbook Properties

• Display Formulas

**C** 021 808 9503

Configure Content for Collaboration.

- Set a Print Area
- Save in Alternative File Formats
- Configure Print Settings
- Inspect Workbook for Issues.

Manipulate Data in Worksheets

- Use Special Paste Options
- Use Autofill to Fill Cells
- Insert and Delete Rows and Columns
- Insert and Delete Cells

#### Format Cells and Ranges

- Merge and Unmerge Cells
- Alignment, Orientation, and Indentation
- Use the Format Painter
- Wrap Text Within Cells
- Apply Number Formats

# **STELLIETECH**

P a g e | **2** 11 Hammanshand Road Stellenbosch University 7600

## M info@stellietech.co.za († www.stellietech.co.za **Course Information and Outline**

MOS-009 - 4 Day Excel 2019/365 Course

- Apply Cell Formats
- Apply Cell Styles
- Clear Cell Formatting

Define and Reference Named Ranges; Summarize Data Visually

- Define a Named Range
- Name a Table
- Insert Sparklines
- Apply Built-In Conditional Formatting
- Remove Conditional Formatting

Create and Format Tables

- Create Excel Tables
- Apply Table Styles
- Convert Tables to Cell Ranges

Modify, Filter, and Sort Table Data

- Add or Remove Table Rows or Columns
- Configure Table Style Options
- Insert and Configure Total Rows
- Filter Records Sort Data by Multiple Columns

#### Calculations with Formulas and Functions

- Relative, Absolute, and Mixed References
- Use Named Ranges and Tables in Formulas
- Use AVERAGE, SUM, MIN, and MAX
- Use COUNT, COUNTA, and COUNTBLANK
- Use the IF Function

Use Text Functions

- Use RIGHT, LEFT, and MID
- User UPPER, LOWER, and LEN
- Use CONCAT and TEXTJOIN

Create and Modify Charts

• Create Charts

**C** 021 808 9503

- Create Chart Sheets
- Add Data Series to Charts
- Switch Source Data
- Add and Modify Chart Elements

Format Charts

- Format Charts
- Apply Chart Layouts Apply Chart Styles Add Alternative Text
- Move Charts to a Chart Sheet

#### Conclusion

Course Ending